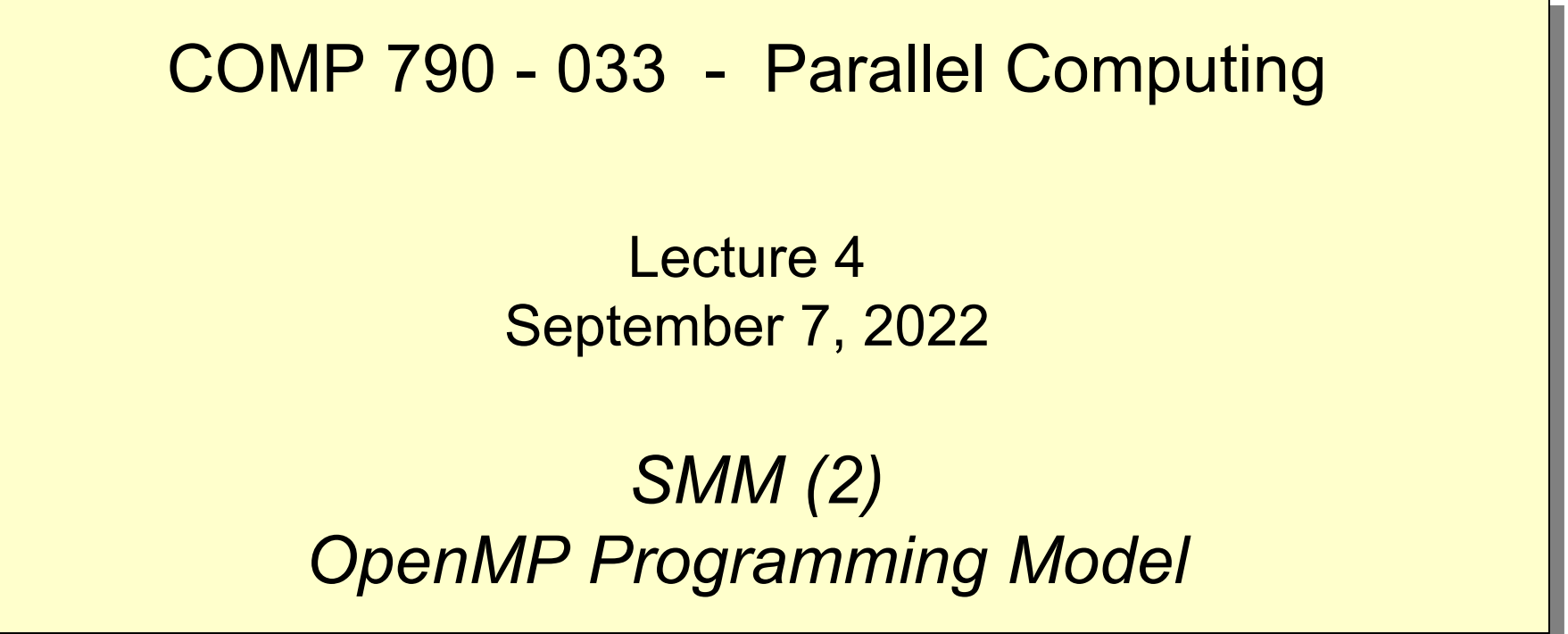

- Reading for next time
	- OpenMP tutorial: look through secns 3-5 plus secn 6 up to exercise 1

# **Topics**

- OpenMP shared-memory parallel programming model
	- loop-level parallel programming
- Characterizing performance
	- performance measurement of a simple program
	- how to monitor and present program performance
	- general barriers to performance in parallel computation

# **Loop-level shared-memory programming model**

- Work-Time programming model sequential programming language + forall
	- PRAM execution
		- synchronous
		- scheduling implicit (via Brent's theorem)
	- W-T cost model (work and steps)
- Loop-level parallel programming model sequential programming language + directives to mark for loop as "forall"
	- shared-memory multiprocessor execution
		- asynchronous execution of loop iterations by multiple threads *in a single address space*
			- must avoid dependence on synchronous execution model
		- scheduling of work across threads is controlled via directives
			- implemented by the compiler and run-time systems
	- cost model depends on underlying shared memory architecture
		- can be difficult to quantify
		- but some general principles apply

# **OpenMP**

#### • OpenMP

- parallelization directives for mainstream performance-oriented sequential programming languages
	- C/C++ , Fortran (88, 90/95)
- directives are written as comments in the program text
	- ignored by non-OpenMP compilers
	- honored by OpenMP-compliant compilers in "OpenMP" mode
- directives specify
	- parallel execution
		- create multiple threads, generally each thread runs on a separate core in a CC-NUMA machine
	- partitioning of variables
		- a variable is either shared between threads OR each thread maintains a private copy
	- work scheduling in loops
		- partitioning of loop iterations across threads
- C/C++ binding of OpenMP
	- form of directives
		- #pragma omp . . . .

#### **OpenMP parallel execution of loops**

```
…
printf("Start.\n");
for (i = 1; i < N-1; i++) {
    b[i] = (a[i-1] + a[i] + a[i+1]) / 3;}
printf("Done.\n");
   …
```
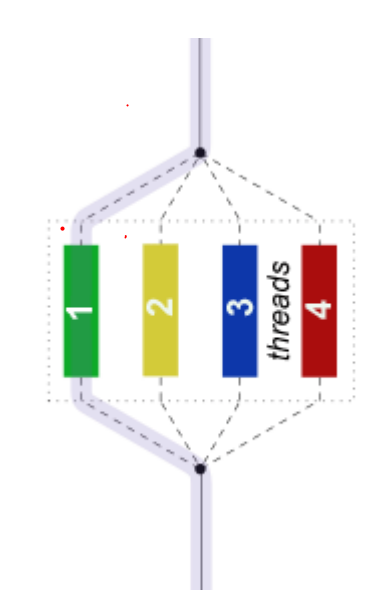

- Can different iterations of this loop be executed simultaneously?
	- for different values of *i*, the body of the loop can be executed simultaneously
- Suppose we have *n* iterations and *p* threads ?
	- we have to *partition* the iteration space across the threads

```
…
printf("Start.\n");
#pragma omp parallel for shared(a,b) private(i)
for (i = 1; i < N-1; i++) {
    b[i] = (a[i-1] + a[i] + a[i+1]) / 3;}
printf("Done.\n");
  …
```
- The parallel directive indicates the next *statement* should be executed by all threads
- The for directive indicates the work in the loop body should be *partitioned* across threads
- The shared directive indicates that arrays a and b are shared by all threads.
- The private directive indicates i has a separate instance in each thread.
- The last two directives would be inferred by the OpenMP compiler

## **OpenMP components**

#### **Directives**

- specify parallel vs sequential regions
- specify shared vs private variables in parallel regions
- specify work sharing: distribution of loop iterations over threads
- specify synchronization and serialization of threads
- Run-time library
	- obtain parallel processing resources
	- control dynamic aspects of work sharing
- Environment variables
	- external to program
	- specification of resources available for a particular execution
		- enables a single compiled program to run using differing numbers of processors

## **C/OpenMP concepts: parallel region**

#### #pragma omp parallel shared(…) private(…)

 $\leq$ single entry, single exit block $\geq$ 

#### Fork-join model

- master thread forks a team of threads on entry to block
	- variables in scope within the block are
		- shared among all threads
			- » if declared outside of the parallel region
			- » if explicitly declared shared in the directive
		- private to (replicated in) each thread
			- » if declared within the parallel region
			- » if explicitly declared private in the directive
			- » if variable is a loop index variable in a loop within the region
- the team of threads has dynamic lifetime to end of block
	- statements are executed by all threads
- the end of block is a barrier synchronization that joins all threads
	- only master thread proceeds thereafter

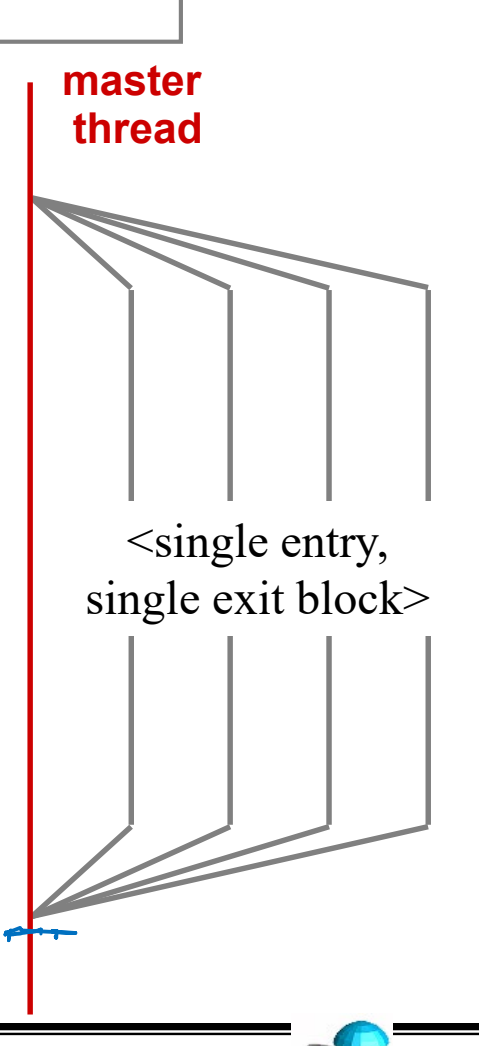

#### **C/OpenMP concepts: work sharing**

```
#pragma omp for schedule(…)
for (<var> = <lb>; <var> <op> <ub>; <incr-expr>)
  \langleloop body\rangle
```
- Work sharing
	- only has meaning inside a parallel region
	- the *iteration space* is distributed among the threads
		- several different scheduling strategies available
	- the loop construct must follow some restrictions
		- < var > has a signed integer type
		- <lb>, <ub>, <incr-expr> must be loop invariant
		- <op>, <incr-expr> restricted to simple relational and arithmetic operations
	- implicit barrier at completion of loop

# **Complete C program (V1)**

```
#include <stdio.h>
#include <omp.h>
#define N 50000000
#define NITER 100
double a[N],b[N];
main ()
{
  double t1,t2,td;
  int i, t, max_threads, niter;
  max threads = omp get max threads();
  printf("Initializing: N = \%d, max # threads = %d\n\cdot N, N, max_threads);
   /*
   * initialize arrays
   */
 ^{'} for (i = 0; i < N; i++){
    a[i] = 0.0;b[i] = 0.0;}
  a[0] = b[0] = 1.0;
```

```
/* 
  * time iterations
  */
 t1 = omp get wtime();
 for (t = 0; t < NITER; t = t + 2)#pragma omp parallel for private(i)
     for (i = 1; i < N-1; i++)b[i] = (a[i-1] + a[i] + a[i+1]) / 3.0;#pragma omp parallel for private(i)
     for (i = 1; i < N-1; i++)a[i] = (b[i-1] + b[i] + b[i+1]) / 3.0;}
 t2 = omp get wtime();
 td = t2 - t1;printf("Time per element = %6.1f ns\n", td * 1E9 / (NITER * N));
}
```
#### **Program, contd. (V2 – enlarging scope of parallel region)**

```
/* 
  * time iterations
  */
 t1 = omp get wtime();
 #pragma omp parallel private(i,t)
 for (t = 0; t < NITER; t = t + 2)#pragma omp for
      for (i = 1; i < N-1; i++)b[i] = (a[i-1] + a[i] + a[i+1]) / 3.0;#pragma omp for
      for (i = 1; i < N-1; i++)a[i] = (b[i-1] + b[i] + b[i+1]) / 3.0;}
 t2 = omp get wtime();
 td = t2 - t1;printf("Time per element = %6.1f ns\n", td * 1E9 / (NITER * N));
}
```
#### **Complete program (V3 – page and cache affinity)**

```
#include <stdio.h>
#include <omp.h>
#define N 50000000
#define NITER 100
double a[N],b[N];
main ()
{
 double t1,t2,td;
  int i, t, max threads, niter;
  max threads = omp get max threads();
  printf("Initializing: N = %d, max # threads = %d\n\cdot N, N, max threads);
  #pragma omp parallel private(i,t)
  { // start parallel region 
      /*
       * initialize arrays
       */
      #pragma omp for
      for (i = 1; i < N; i++)a[i] = 0.0;b[i] = 0.0;}
      #pragma omp master
      a[0] = b[0] = 1.0;
```
#### **Program, contd. (V3 – page and cache affinity)**

```
/* 
  * time iterations
  */
 #pragma omp master
 t1 = omp getwtime();
    for (t = 0; t < NITER; t = t + 2)#pragma omp for
        for (i = 1; i < N-1; i++)b[i] = (a[i-1] + a[i] + a[i+1]) / 3.0;#pragma omp for
        for (i = 1; i < N-1; i++)a[i] = (b[i-1] + b[i] + b[i+1]) / 3.0;}
 } // end parallel region
 t2 = omp get wtime();
 td = t2 - t1;
 printf("Time per element = %6.1f ns\n", td * 1E9 / (NITER * N));
}
```
#### **Effect of caches**

- Time to update one element in *sequential execution*
	- **b[i] = (a[i-1] + a[i] + a[i+1]) / 3.0;**
	- depends on where the elements are found

• registers, L1 cache, L2 cache, main memory

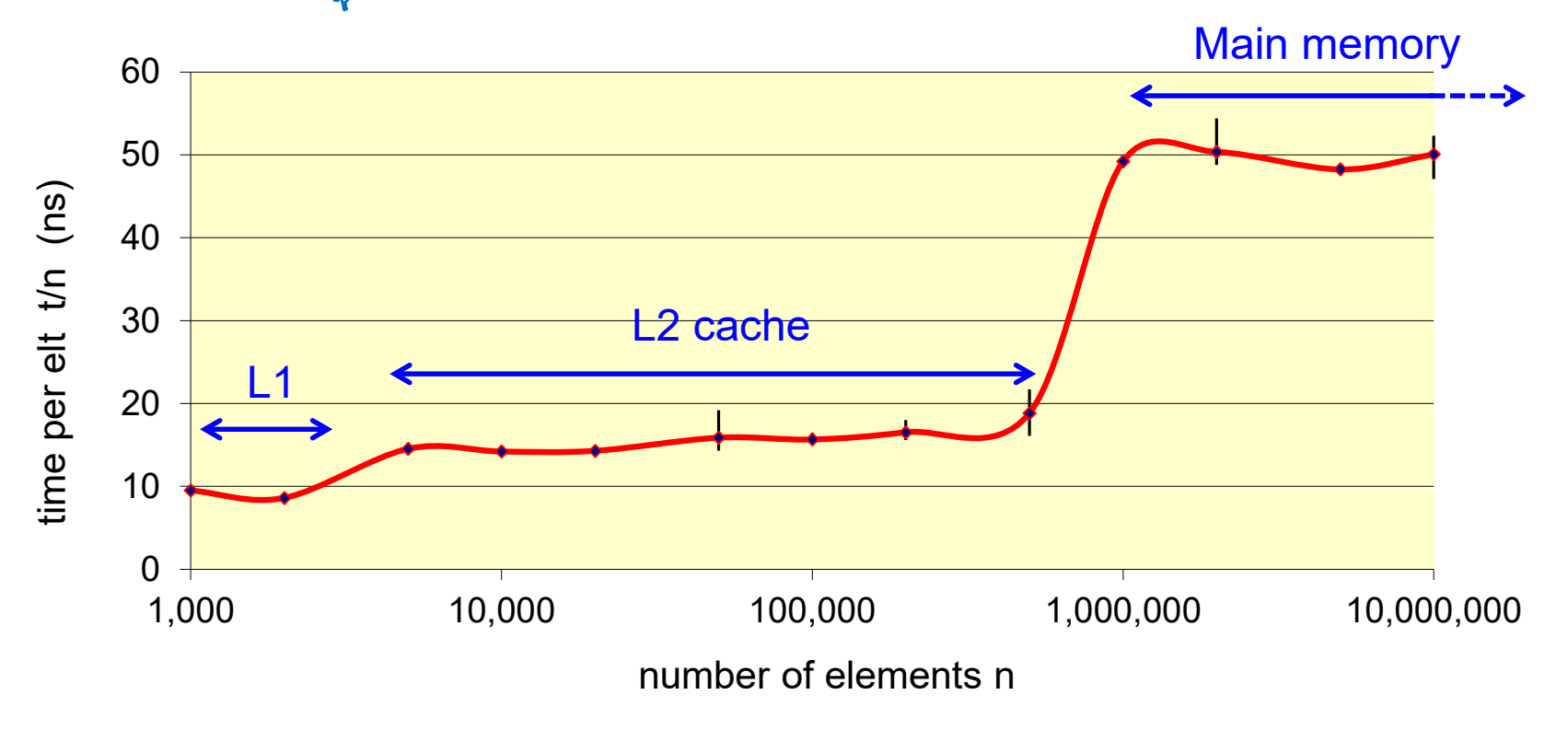

## **How to present scaling of parallel programs?**

- Independent variables
	- either
		- number of processors p
		- problem size n
- Dependent variable (choose)
	- Time (secs)
	- Rate (opns/sec)
	- Speedup S =  $T_1/T_p$
	- Efficiency  $E = T_1 / pT_p$
- Horizontal axis
	- independent variable (n or p)
- Vertical axis
	- Dependent variable (e.g. time per element)
	- May show multiple curves (e.g different values of n)

#### **Time**

- Shortest time is our true goal
	- But hard to judge improvements because values get small at large p

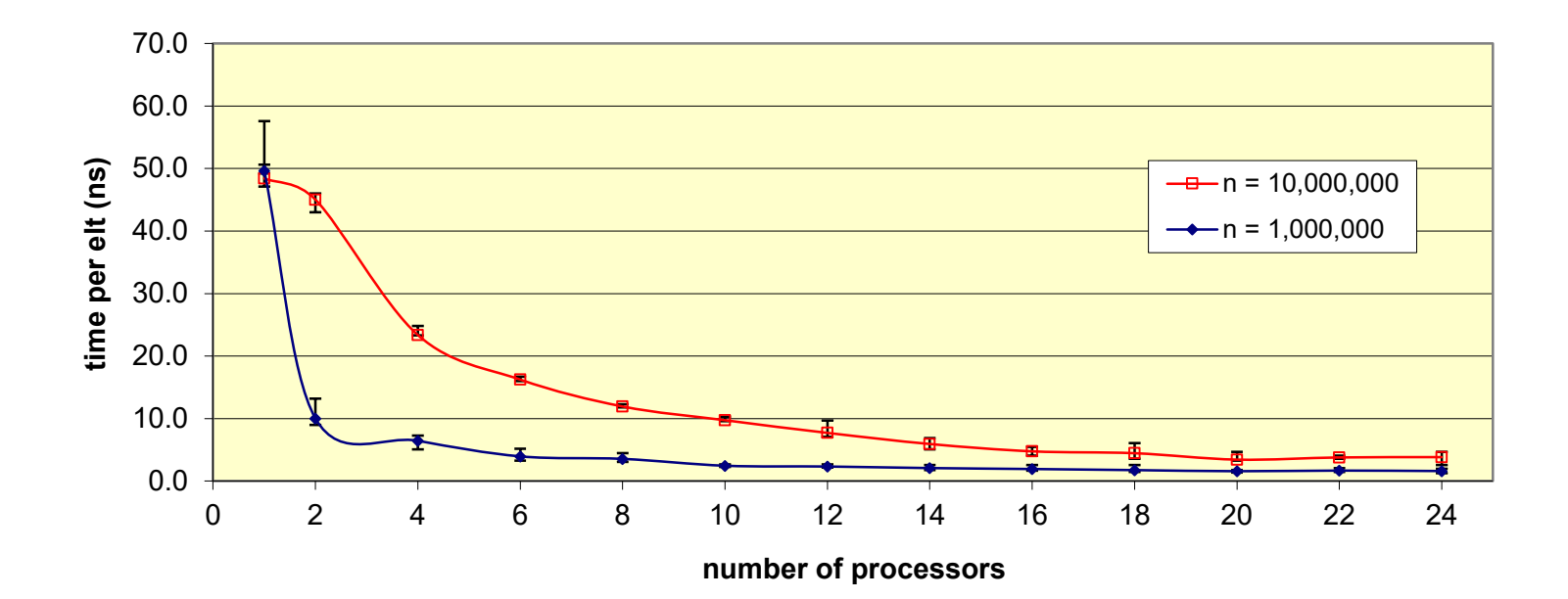

# **Execution rate (MFLOP / second)**

#### Shows work per time

- easier to judge scaling
- highest detail at large n, p
- how to measure MFLOPS?

#### Parallel performance

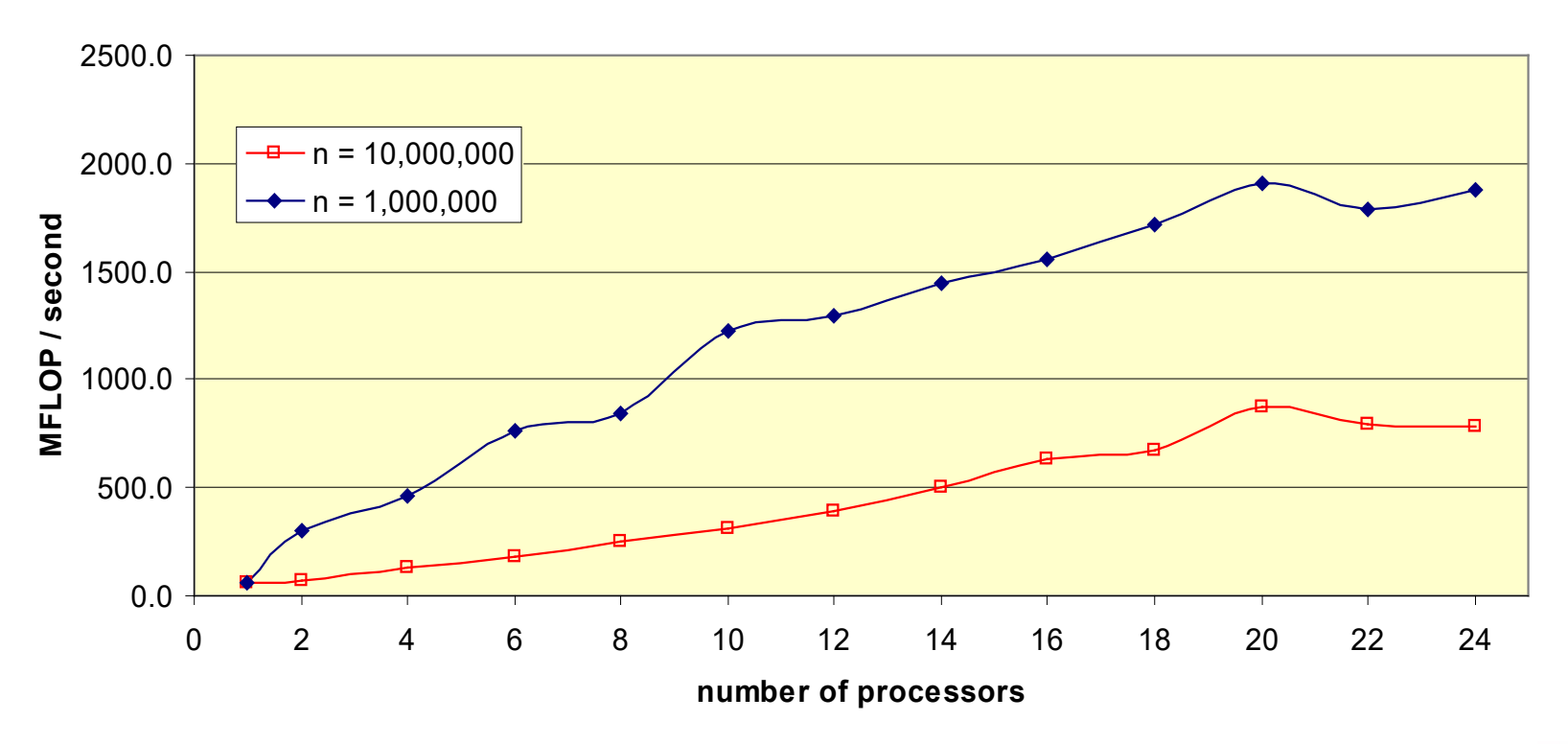

# **Speedup**

- Speedup of run time relative to single processor  $(t_1 / t_0)$ 
	- How to define  $t_1$ ?
		- run time of parallel algorithm at  $p = 1$ ?
		- run time of best serial algorithm?
	- Superlinear speedup ?

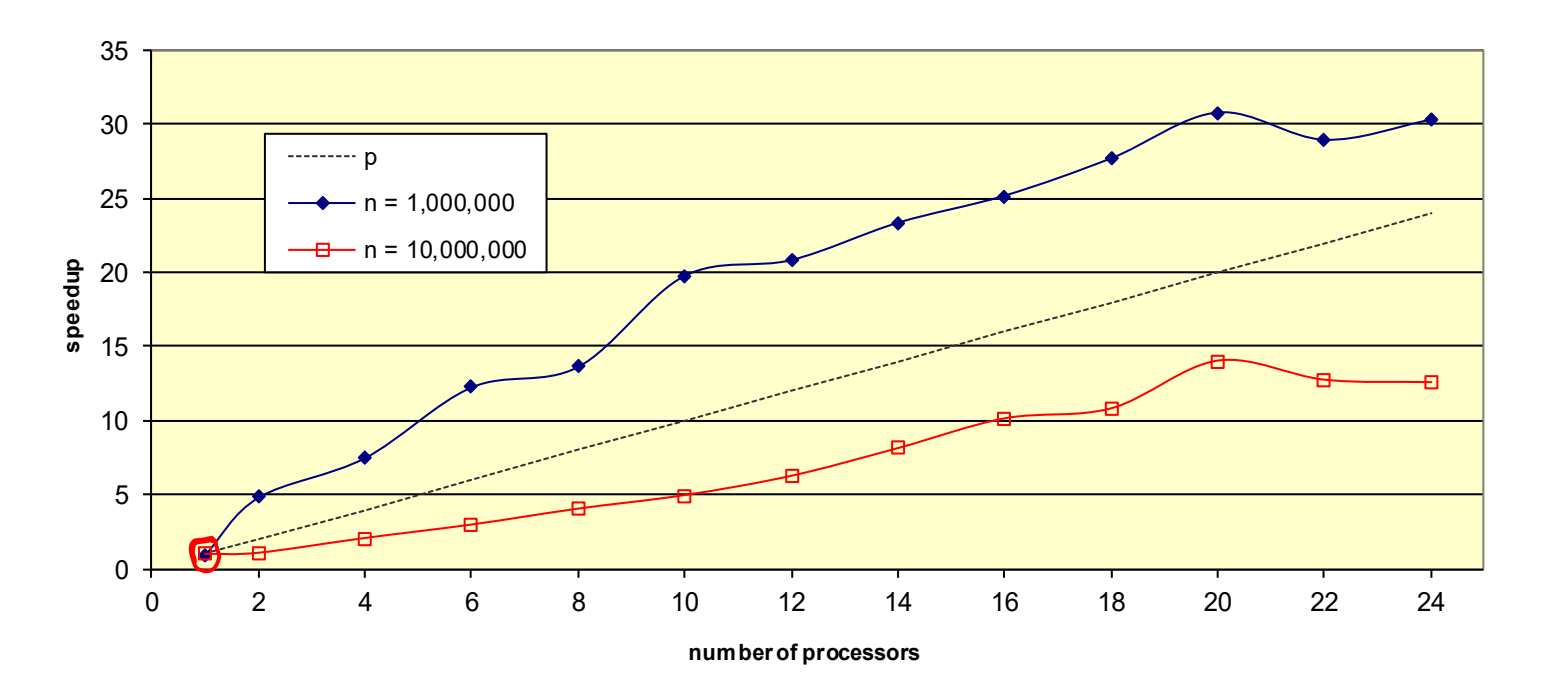

#### Speedup

# **OpenMP: scheduling loop iterations**

- Scheduling a loop with n iterations using p threads
	- The unit of scheduling is a chunk of k iterations
	- $-$  T<sub>i</sub> means iteration(s) executed by thread i
- schedule(static, k)
	- Chunks mapped to threads in at entry to loop
	- $-$  default  $k = n/p$
- schedule (dynamic, $k$ )
	- chunks handed out consecutively to ready threads
	- $-$  default  $k = 1$
- schedule (quided, $k$ )
	- size d chunk handed to first available thread
	- d decreases exponentially from n/p down to k:  $d_{i+1} = (1-1/p)d_i$  where  $d_0 = n/p$
	- $-$  default  $k = 1$

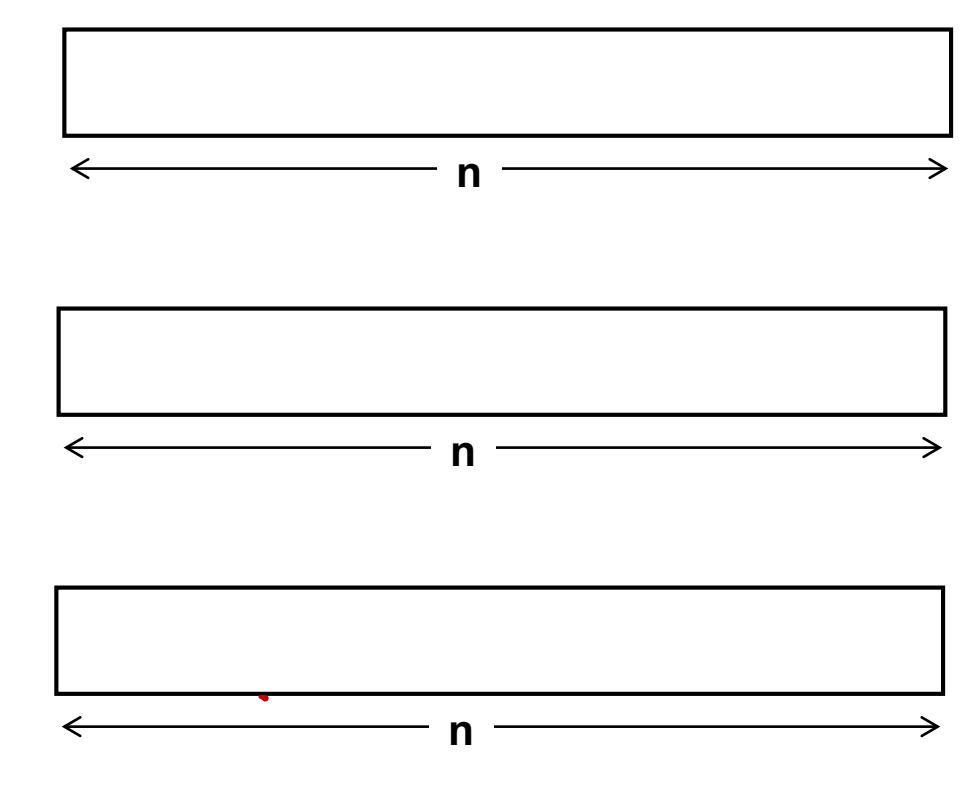

#### **Varying scheduling strategy: diffusion problem**

Speedup by schedule type  $(n = 10,000,000)$ 

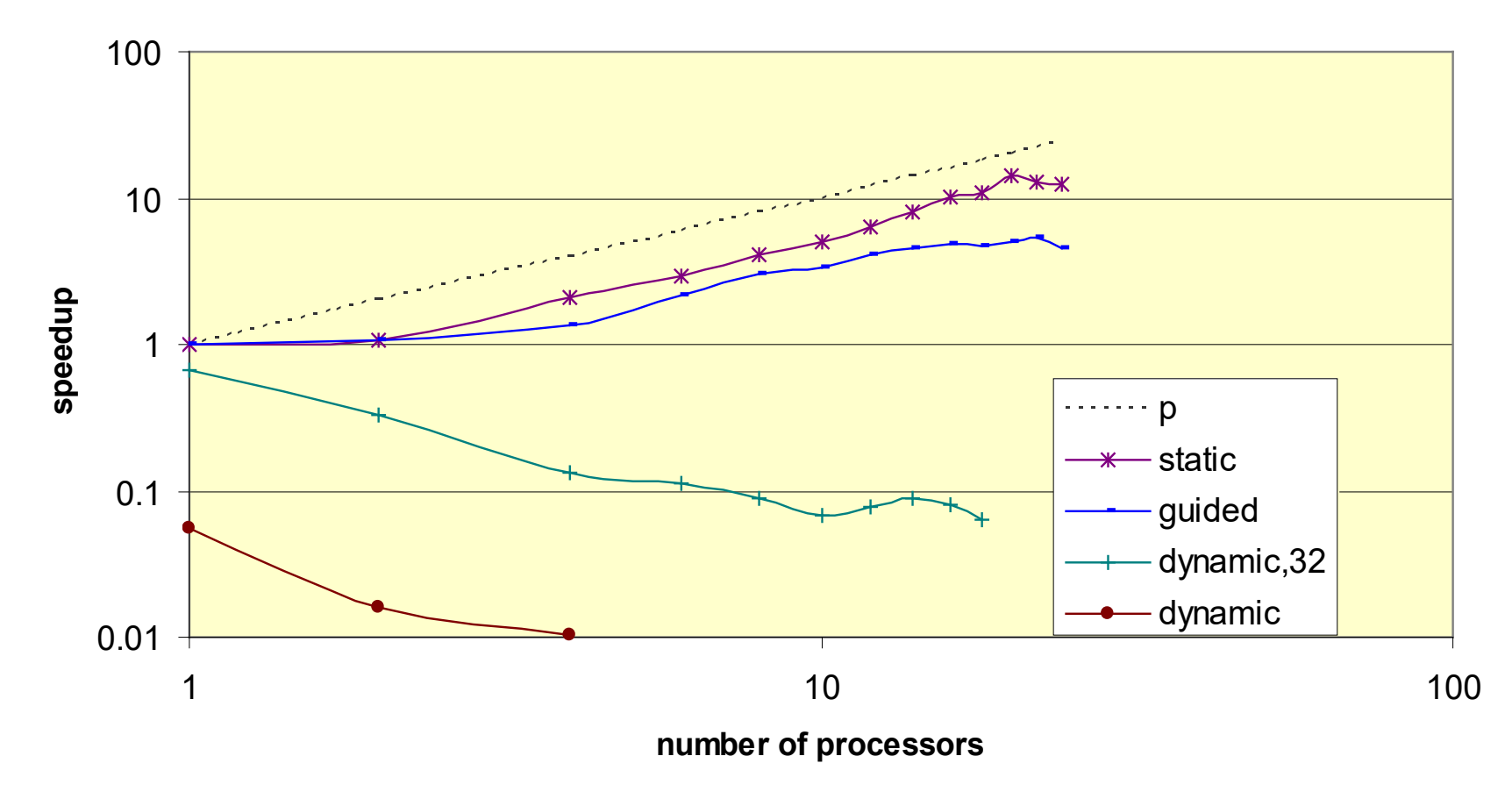

# **Causes of poor parallel performance**

#### Possible suspects:

- Low computational intensity
	- Performance limited by memory performance
- Poor cache behavior
	- access pattern has poor locality
	- access pattern is poorly matched to CC-NUMA
- Sequential overhead
	- Amdahl's law
		- fraction f serial work limits speedup to 1/f
- Load imbalance
	- Unequal distribution of work, or
	- Unequal thread progress on equal work
		- busy machine, uncooperative OS
		- CC-NUMA issues
- Bad luck
	- Insufficient sampling show timing variation on plots!

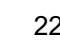

#### Execution rate

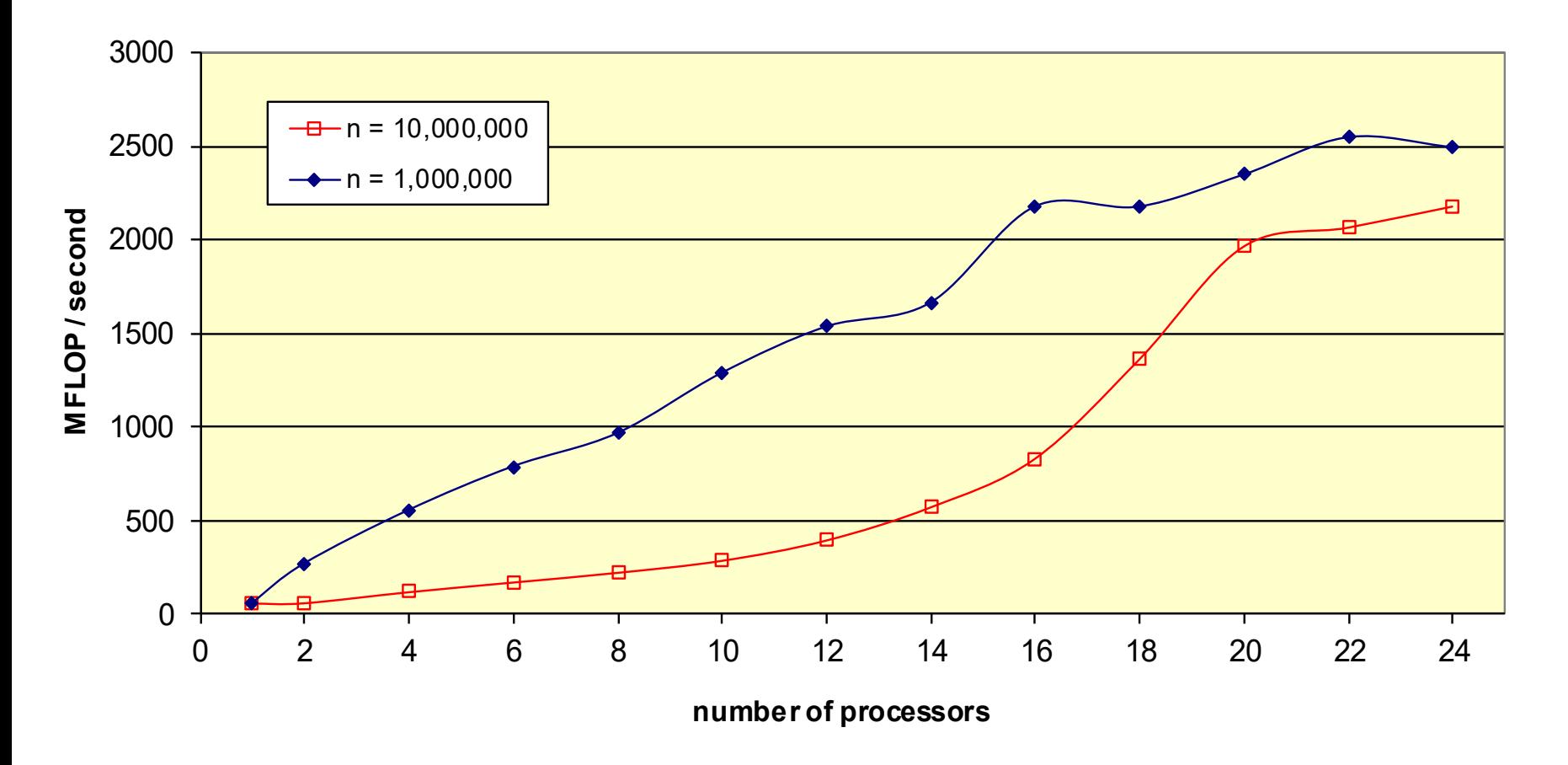

#### **Cache-related mysteries: speedup**

Parallel speedup (single parallel region)

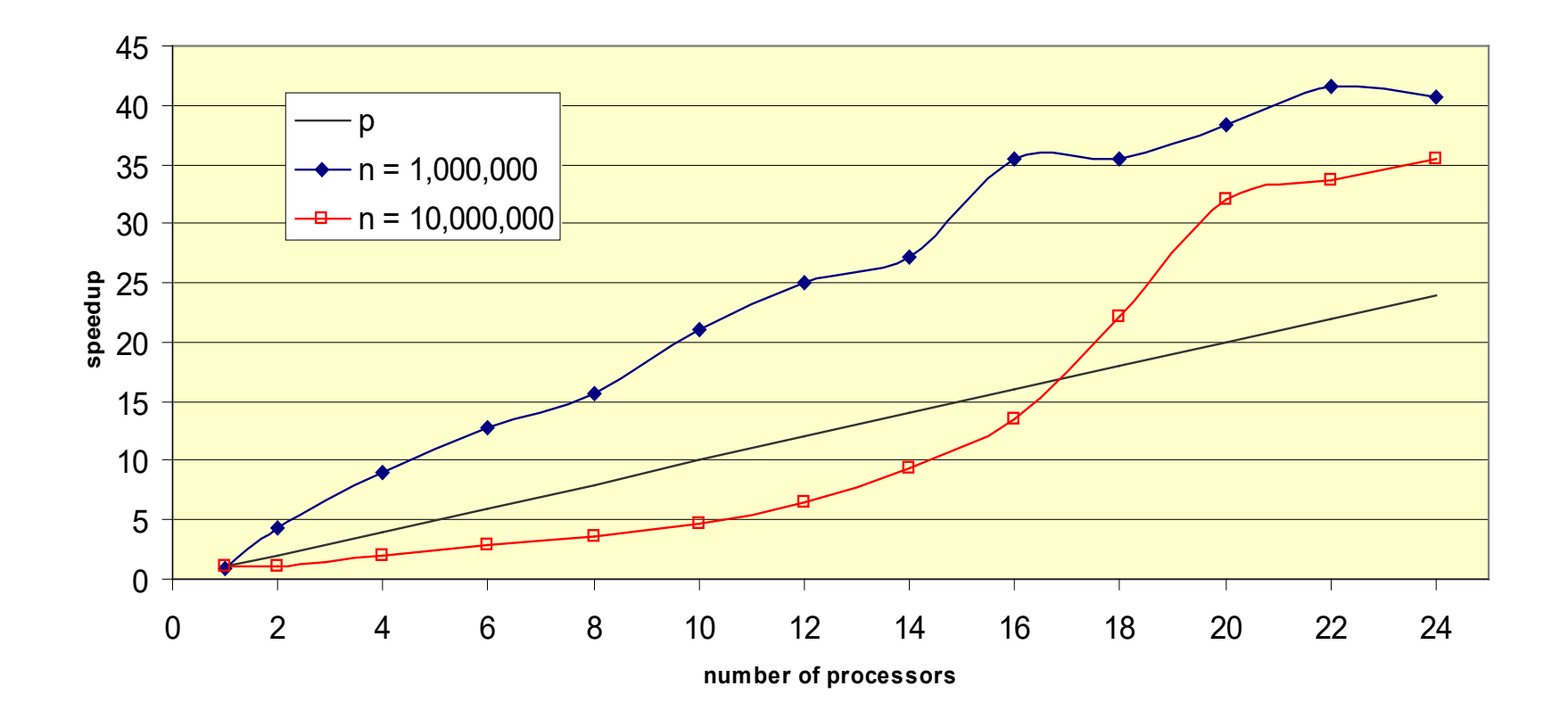

# **OpenMP on CC-NUMA**

- Performance guidelines
	- shared data structures
		- use cache-line spatial locality
			- linear access patterns (read and write)
			- structs with components grouped by access
		- don't mix reads and writes to same data on different processors
			- use phased updates
		- avoid *false sharing*
			- unrelated values sharing a cache line *updated* by multiple threads
		- make sure data structures are physically distributed across memory
			- by parallel initialization
				- » artifact of page placement policy under e.g. Linux
			- by explicit placement directives and page allocation policies

# **OpenMP on CC-(N)UMA**

- **Other guidelines** 
	- Enlarge parallel region
		- to retain processor data affinity
		- to avoid overhead of repeated entry to parallel region in an inner loop
	- Use appropriate work distribution schedule
		- static, else
		- guided, else
		- dynamic with large chunksize
		- runtime-specified schedule involves relatively small overhead
	- Don't use too many processors
		- OS scheduling of threads behaves erratically when machine is oversubscribed
		- be aware of dynamic thread adjustment (OMP\_DYNAMIC)

# **Reductions and critical statements**

a reduction loop does not have independent iterations

```
for (i=0; i<n; i++) {
    sum = sum + a[i];}
```
- the loop may be parallelized by inserting a critical section
	- the critical directive serializes a single statement or block

```
#pragma omp parallel for
  for (i=0; i<n; i++) {
      #pragma omp critical
      sum = sum + a[i];}
```
- but this is a poor strategy!
- a reduction loop can be identified using a reduction directive

```
#pragma omp parallel for reduction(+: sum)
  for (i=0; i<n; i++) {
      sum = sum + a[i];}
```
# **Implementation of reduction directive**

• A better implementation of the reduction loop

```
sum = 0:
#pragma omp parallel
\{int i, local\_sum = 0;
   #pragma omp for
   for (i=0; i<n; i++) {
      local\_sum = local\_sum + a[i];}
   #pragma omp critical
   sum = sum + local_sum;}
```
- reduces number of critical operations from *n* to *p*
- other reduction strategies
	- serialization: master thread sequentially combines local\_sum values
	- tree-based reduction
	- hybrid strategy

OpenMP compiler should generate code that selects optimal strategy at run time